## 5.6 Gambas-Präprozessor

Betrachtet man diesen Quelltext genauer, dann entdeckt man im Quelltext Präprozessor-Direktiven:

```
  #If Debug 
      If Box Then ' Rechteck zeichnen, in dem der Text stehen soll 
         Cairo.Rectangle(Box.X, Box.Y, Box.Width, Box.Height) 
         Cairo.Dash = [5]         Cairo.Stroke() 
            Endif 
   #Endif
```
Gambas hat einen rudimentären Präprozessor. Das ist eine Einheit, die der lexikalischen Analyse – dem ersten Schritt bei der Kompilierung – vorgeschaltet ist. Was der Gambas-Präprozessor leistet, finden Sie in der Gambas-Dokumentation unter http://gambaswiki.org/wiki/lang/.if.

Eine Präprozessor-Direktive hat diese Syntax:

#If Preprocessor-Expression ... [ #Else If Preprocessor-Expression ... ] [ #Else ... ] #Endif

Eine #IF ... #EndIf-Präprozessor-Direktive erlaubt die bedingte Kompilierung von Quelltext. Ein Präprozessor-Ausdruck ist ein rudimentärer boolscher Ausdruck, der folgendes einschließen kann:

- Eine Präprozessor-Boolean-Konstante ø
- Eine Präprozessor-Konstante verglichen mit einer Zeichenkette ×
- Das OR- oder AND-Schlüsselwort ø
- Klammern, um Unterausdrücke zu gruppieren

Das sind gültige Präprozessor-Konstanten:

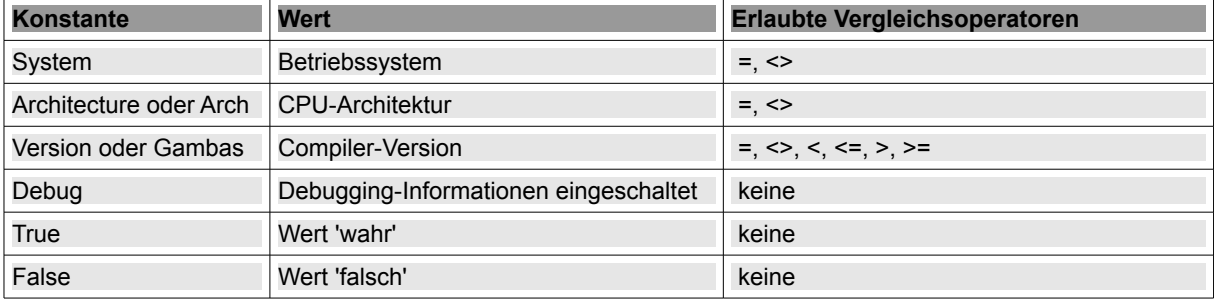

Tabelle 5.6.1 : Übersicht zu den Präprozessor-Konstanten

Im u.a. Beispiel-Quelltext wird nur eine der vier 'Print'-Anweisungen kompiliert:

```
Public Sub Main() 
    #If System = "Linux" 
              #If Architecture = "x86_64" 
                       Print "Linux 64 bits"
              #Else 
                      Print "Linux 32 bits" 
              #Endif 
    #Else If System = "FreeBSD" 
             Print "FreeBSD ?" 
    #Else 
             Print "Other !?" 
    #Endif 
End ' Main()
```
Beachten Sie diesen Hinweis:

Durch die Verwendung der bedingten Kompilierung auf der Basis 'Betriebssystem' oder 'CPU-Architektur' wird bei der Kompilierung eine ausführbare Datei generiert, die *spezifisch* für das Betriebssystem oder die CPU-Architektur ist. Das ist in der Regel aber keine gute Idee. Versuchen Sie statt dessen, zur Laufzeit durch die Prüfung der Werte 'System.Family' und 'System.Architecture' so viel wie möglich vom Betriebssystem oder der CPU-Architektur in Ihrem Code zu erkennen.